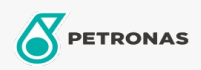

Motoröl

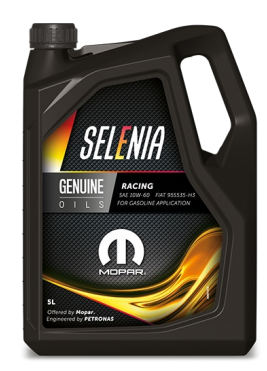

## Selenia RACING 10W-60

## Sortiment:

Langbeschreibung: Selenia RACING 10W-60 wurde in Zusammenarbeit mit Stellantis entwickelt und geht auf die langjährige Erfahrung zurück, die wir im Selenia-Rennteam auf wichtigen internationalen Rennstrecken gesammelt haben.

Selenia RACING 10W-60 ist zur Verwendung in Turismo-Fahrzeugen geeignet, insbesondere für Rennzwecke, d. h. entweder auf der Rennstrecke oder für den Rallys.

**A** Sicherheitsdatenblatt

Viskosität: 10W-60

OEM -Zulassungen: FCA 955535-H3 CTR n° F007.A00

Anwendung (en) - für Verbraucherseiten: Personenkraftwagen